## CMSC202 Computer Science II for Majors

### Lecture 05 – References

Dr. Katherine Gibson

Based on slides by Chris Marron at UMBC

### Last Class We Covered

- Variables
	- Values
	- Addresses
- Pointers
	- Creating
	- Initializing
	- Dereferencing
- Pointers and Functions
	- "Returning" more than one value

#### HONORS UNIVERSITY IN MARYLAND A N

#### Any Questions from Last Time?

**4**

### Today's Objectives

• To review and better understand pointers

- To discuss how pointers are used to pass entire arrays to functions
- To learn about references

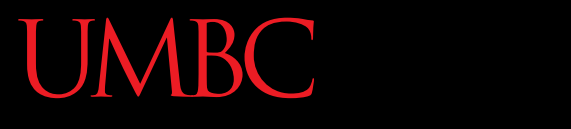

AN HONORS UNIVERSITY IN MARYLAND

#### Review of Pointers

UNIVERSITY IN MARYLAND A N HONORS

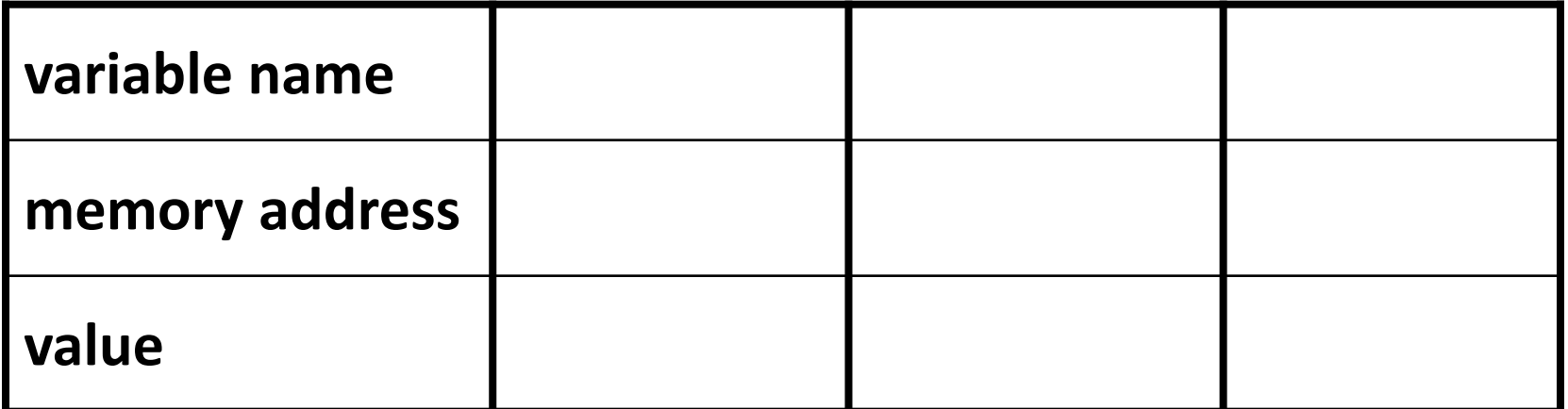

UNIVERSITY IN MARYLAND HONORS

$$
int x = 5;
$$
  
int  $\star xPtr = \&x \; /* \; xPtr \; points \; to \; x \; */$   
int y =  $\star xPtr; \; /* \; y's \; value \; is \; ? \; */$ 

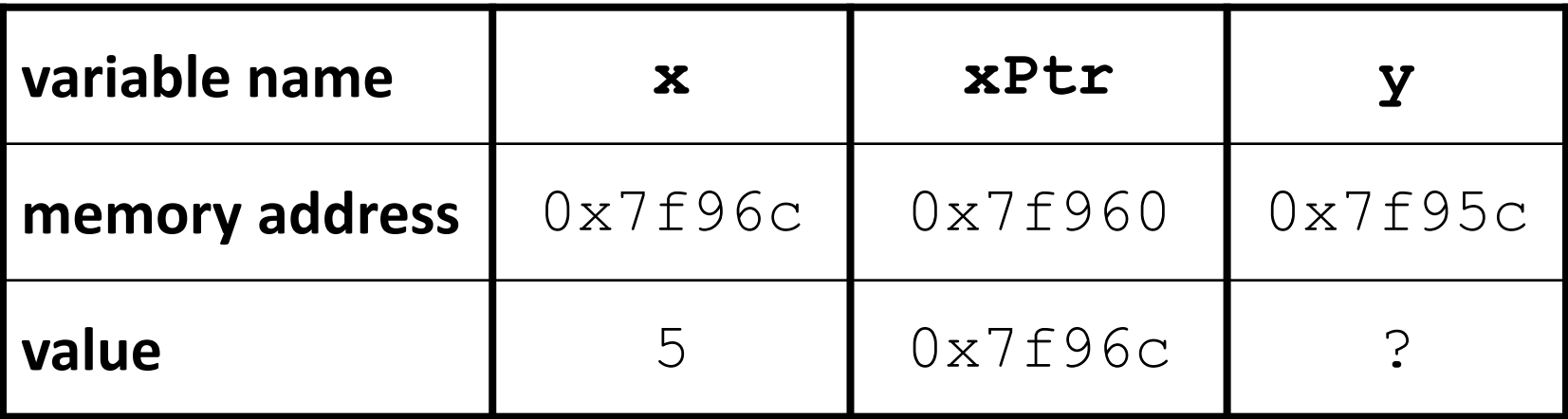

UNIVERSITY IN MARYLAND A N **HONORS** 

$$
int x = 5;
$$
  
int \*xPtr = &; /\* xPtr points to x \*/  
int y = \*xPtr; /\* y's value is ? \*/

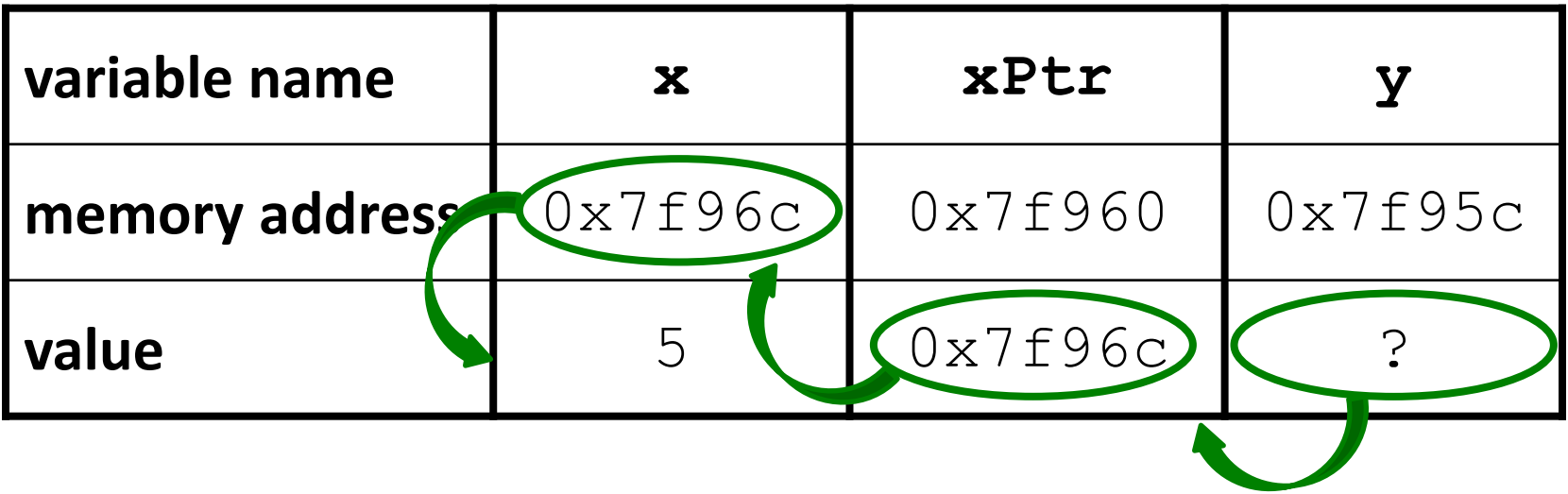

VERSITY IN MARYLAND

$$
int x = 5;
$$
  
int  $\star xPtr = \&x \; /* \; xPtr \; points \; to \; x \; */$   
int y =  $\star xPtr; \; /* \; y's \; value \; is \; 5 \; */$ 

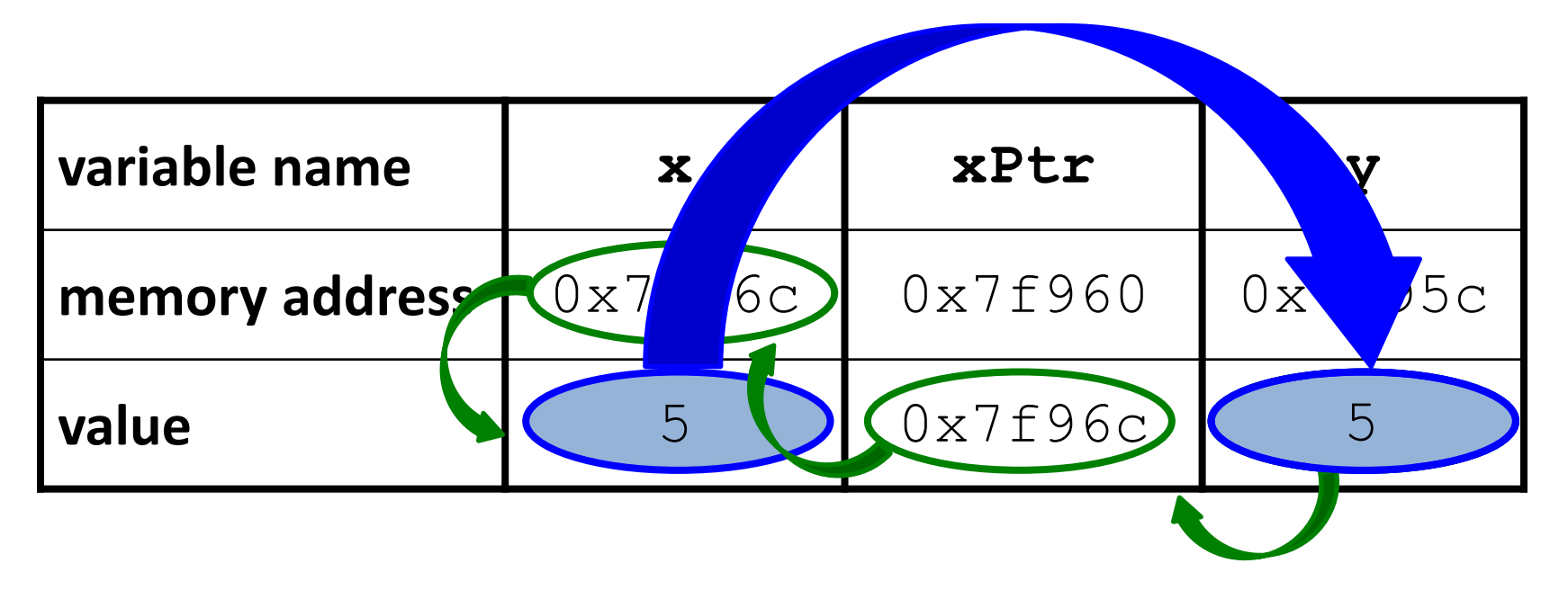

UNIVERSITY IN MARYLAND A N **HONORS** 

$$
int x = 5;
$$
  
int \*xPtr = &; /\* xPtr points to x \*/  
int y = \*xPtr; /\* y's value is 5 \*/

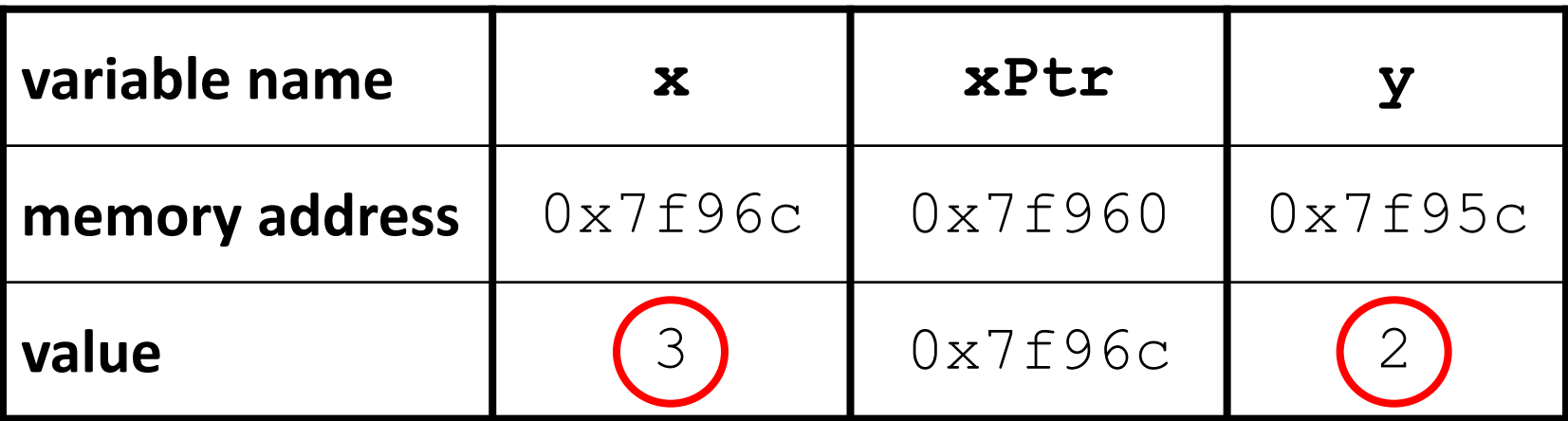

UNIVERSITY IN MARYLAND A N **HONORS** 

int 
$$
x = 5
$$
;

\nint  $\star xPtr = \&x$ ; /\* xPtr points to  $x \star /$ 

\nint  $y = \star xPtr$ ; /\* y's value is  $5 \star /$ 

\n $x = 3$ ;

\n/\* y is still  $5 \star /$ 

\n $y = 2$ ;

\n/\* x is still  $3 \star /$ 

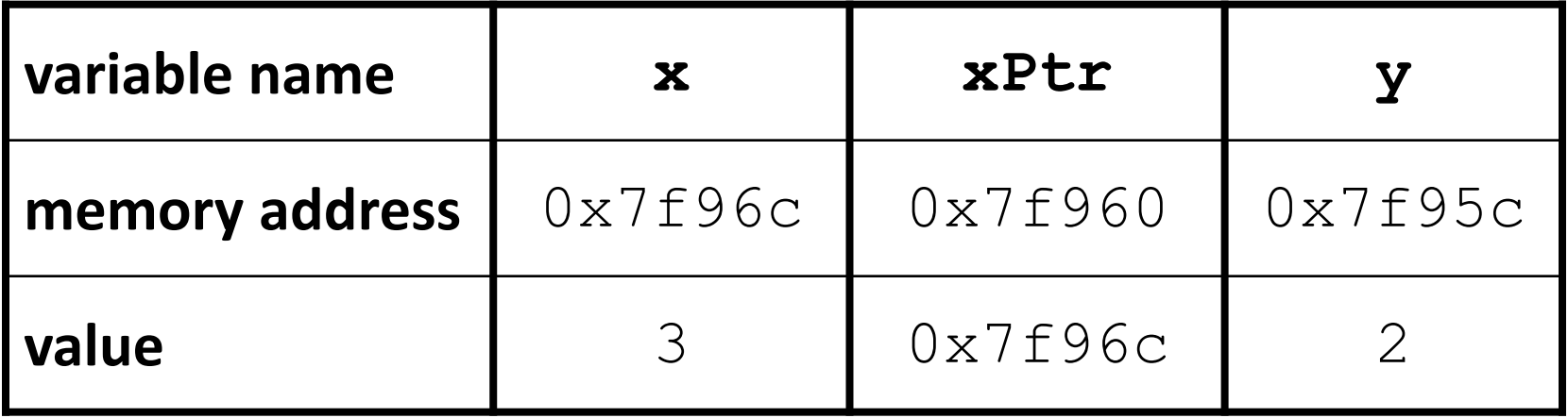

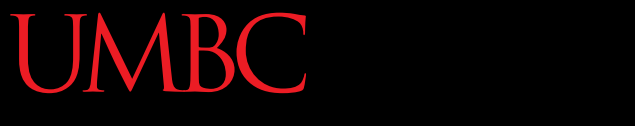

HONORS UNIVERSITY IN MARYLAND

### Pointers and Arrays and Functions

Because arrays are pointers, they are always passed by address to a function

- What does this mean?
	- Program does not make a copy of an array
	- Any changes made to an array inside a function will remain after the function exits

• Passing one element of an array is still treated as pass by value

- For example
	- **classNums[0]** is a single variable of type **int**, and is passed to the function by value
	- **classNums** is an array, and is passed to the function by its address

• Reminder!

**VIBC** 

- C-style strings are arrays of characters
- So functions always pass C-Strings by… – Address!
- Pass to a function by name only – Just like any other array
- In a function prototype, that looks like this:
	- **/\* function takes a char pointer \*/ void toUpper (char \*word); char str[] = "hello"; toUpper (str);**

• This is also a valid function prototype: **void toUpper (char word[]);**

HONORS UNIVERSITY IN MARYLAND A N

#### Passing Variables: 3 Options

#### ARC: Review: Passing by Value

• The "default" way to pass variables to functions

**// function prototype void printVal (int x);**

**int x = 5;**

**int \*xPtr = &x;**

**printVal(x); // function call**

**printVal(\*xPtr); // also valid call**

# Review: Passing by Address

• Uses pointers, and uses **\*** and **&** operators

**// function prototype void changeVal (int \*x);**

**int x = 5;**

**int \*xPtr = &x;**

**changeVal(&x); // function call**

**changeVal(xPtr); // also valid call**

#### Third Option: References **VIBC**

- References are
	- Safer than pointers
	- Less powerful
	- More restricted in usage
- Use the ampersand (**&**) for declaration **int &xRef = x;**

References

- Once created, references don't need to use the ampersand or asterisk
	- They look like "normal" variables
	- But behave (somewhat) like pointers
- References **must** be initialized at declaration
- References **cannot** be changed
- References can be treated as another "name" for a variable (no dereferencing)

• Functions that take in references (instead of addresses) look almost identical to functions that take in "normal" values

```
void changeByRef (int &x){
x = x + 1;}
```
• Prototype changes, but function body looks like that of a function that takes in a value

#### **VIBC** Calling Reference Functions

• Calling also looks similar to functions "by value"

**void changeByRef(int &x); //prototype**

**int x = 5; int &xRef = x; //create reference changeByRef(x); //function call changeByRef(xRef); //also valid call**

• References are static

–Once initialized, they are forever tied to the thing that they reference

- Using them looks identical to using a value – That's a good thing though? It's easier!
	- But it can also be confusing
		- May think you're passing by value, and that the contents of the variable won't be changed

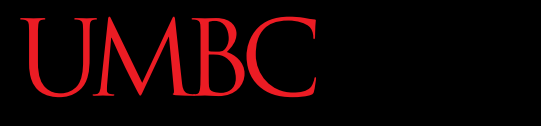

AN HONORS UNIVERSITY IN MARYLAND

#### LIVECODING!!!

- Project 1 has been released
- Found on Professor's Marron website
- Due by 9:00 PM on February 23rd
- Get started on it now!
- Next time: Classes and Objects

• Write a function called **makeChange()** that takes in a value in cents, represented as an **int** and then calculates the number of quarters, dimes, nickels, & pennies needed for change

- The function can take in multiple arguments
- The function does not return anything
- The cents value is guaranteed to be correct

– A valid integer, positive, etc.